# **Katello - Feature #4099**

# **[RFE] a way to force autoattach for all systems in an org**

01/16/2014 05:47 PM - Katello Issue Migration

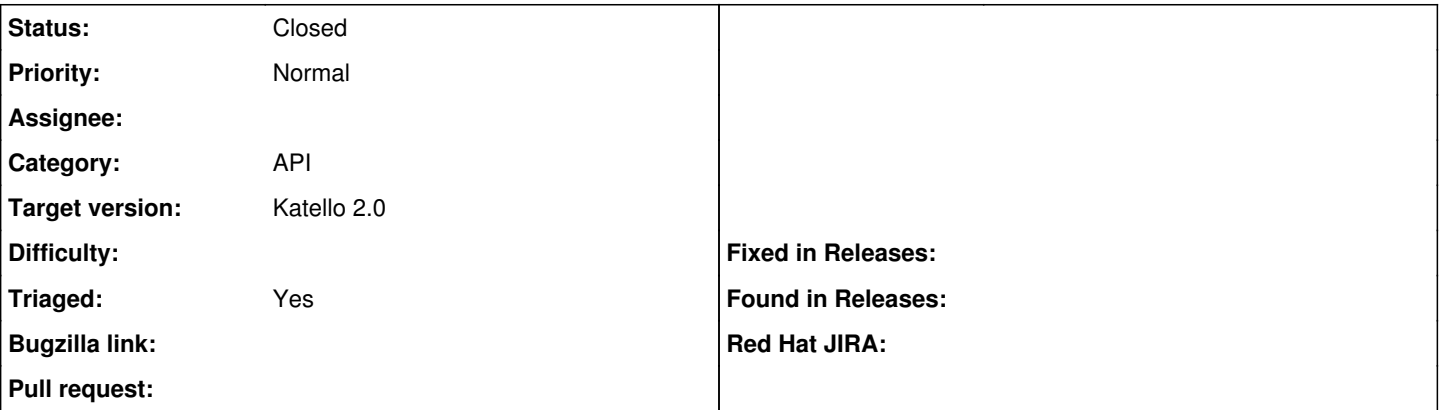

### **Description**

If I have an org with a bunch of systems, they will be red until I import a manifest (either via the distributor refresh or via uploading a zip file in the UI). Once I get the right subscriptions in the org, I need to do one of the following:

- wait until all the systems do a healing request (could be up to 24h)
- manually attach subscriptions for each system

Would it be possible to have a "autoattach all systems" button/link somewhere that forced an autoattach for all systems that had autoattach enabled? That way, they would become green without having to wait. It doesn't have to be synchronous, a background job would be fine.

*Created: beav on April 30, 2013 15:30 +00:00 Imported from* <https://api.github.com/repos/Katello/katello/issues/2128>

### **Comment 1**

Ideally there would be a candlepin API to "heal the org". This could then (optionally?) be run after every import/refresh of a manifest.

*Created: thomasmckay on April 30, 2013 16:03 +00:00 Imported from* <https://api.github.com/repos/Katello/katello/issues/comments/17236488>

## **Comment 2**

[@Thomas McKay](https://projects.theforeman.org/users/4214) this is possible now in candlepin 0.8.15, via a blank POST to /candlepin/owners/owner label/entitlements

For now, the easiest thing to do might be for me to call this after my script is done. Can you add a passthrough in katello for this API, as well as a binding for it in katello-cli?

*Created: beav on June 19, 2013 20:00 +00:00 Imported from* <https://api.github.com/repos/Katello/katello/issues/comments/19710653>

## **Comment 3**

Is ```owner\_label``` the system uuid?

*Created: omaciel on June 19, 2013 20:04 +00:00 Imported from* <https://api.github.com/repos/Katello/katello/issues/comments/19710901>

# **Comment 4**

[@Og Maciel](https://projects.theforeman.org/users/4299) no, it is the org label (candlepin owners are katello orgs)

Note this task is schedule for Team Headpin current sprint to add to both UI and CLI (and thus API as well)

[https://trello.com/card/12-as-a-sam-user-i-would-like-to-have-a-button-which-runs-in-async-mode-the-heal-my-org-call/514760d2397](https://trello.com/card/12-as-a-sam-user-i-would-like-to-have-a-button-which-runs-in-async-mode-the-heal-my-org-call/514760d2397e4bf63b001da3/100) [e4bf63b001da3/100](https://trello.com/card/12-as-a-sam-user-i-would-like-to-have-a-button-which-runs-in-async-mode-the-heal-my-org-call/514760d2397e4bf63b001da3/100)

*Created: thomasmckay on June 19, 2013 20:11 +00:00 Imported from* <https://api.github.com/repos/Katello/katello/issues/comments/19711318>

# **Comment 5**

Awww... I did this <https://github.com/omaciel/katello-cli/commit/2b7d606d97f1dc2aa422d3ddfec565189a48bc5b>but can change it accordingly (WIP)

*Created: omaciel on June 19, 2013 20:12 +00:00 Imported from* <https://api.github.com/repos/Katello/katello/issues/comments/19711391>

### **History**

### **#1 - 06/19/2014 05:38 PM - Eric Helms**

- *Category set to API*
- *Status changed from New to Closed*
- *Triaged set to No*

This is currently available via the autoattach\_subscriptions API action.

### **#2 - 07/07/2014 07:14 AM - Eric Helms**

*- Triaged changed from No to Yes*

### **#3 - 07/07/2014 07:20 AM - Eric Helms**

*- Target version set to 48*

### **#4 - 08/21/2014 02:28 PM - Eric Helms**

*- translation missing: en.field\_release set to 13*